## **Adding Fractions**

Use the blank space to add the fractions. Draw a picture to help!

1. 
$$
\frac{1}{4} + \frac{2}{4} =
$$
 6.  $\frac{1}{3} + \frac{1}{3} + \frac{1}{3} =$ 

2. 
$$
\frac{5}{8} + \frac{2}{8} =
$$
 7.  $\frac{1}{4} + \frac{1}{4} + \frac{1}{4} =$ 

3. 
$$
\frac{1}{3} + \frac{1}{3} =
$$
 8.  $\frac{2}{6} + \frac{1}{6} + \frac{1}{6} =$ 

4. 
$$
\frac{4}{6} + \frac{1}{6} =
$$
 9.  $\frac{3}{8} + \frac{1}{8} + \frac{1}{8} =$ 

5. 
$$
\frac{3}{5} + \frac{1}{5} =
$$
 10.  $\frac{1}{6} + \frac{1}{6} + \frac{1}{6} =$ 

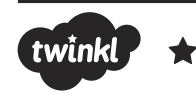

## Adding Fractions **Answers**

1.  $\frac{3}{4}$ 2.  $\frac{7}{8}$ 3.  $\frac{2}{3}$ 4.  $\frac{5}{6}$ 5.  $\frac{4}{5}$ 6.  $\frac{3}{2}$ 7.  $\frac{3}{1}$ 8.  $\frac{4}{6}$ 9.  $\frac{5}{0}$ 10.  $\frac{3}{6}$ 4 8 3 6 5  $\frac{3}{3}$  = 1 4 6 6 8 2 3 1 2 = =

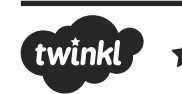